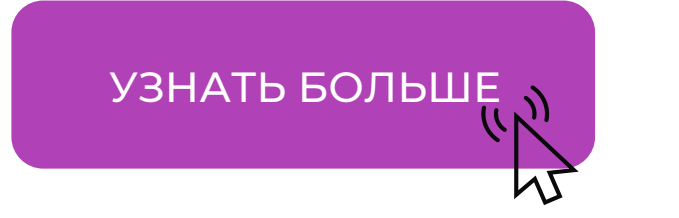

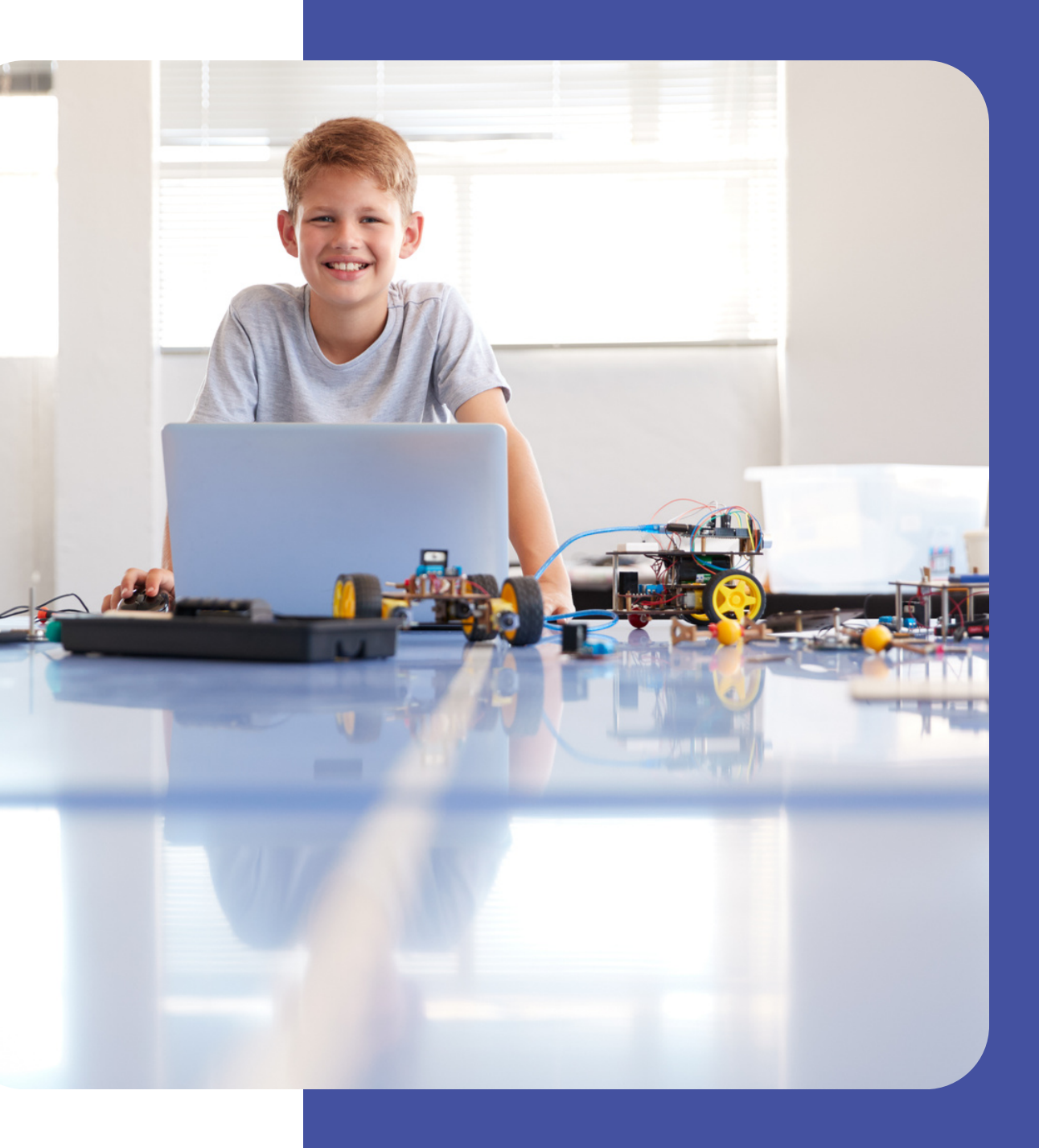

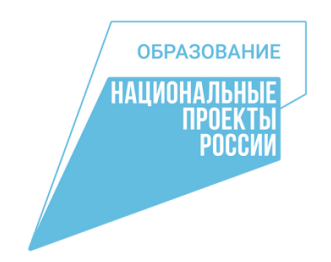

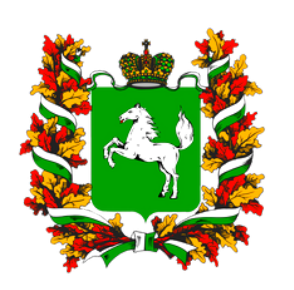

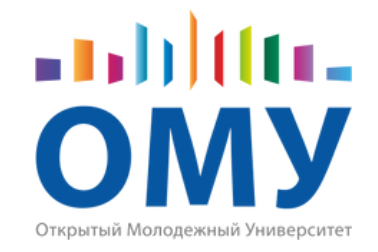

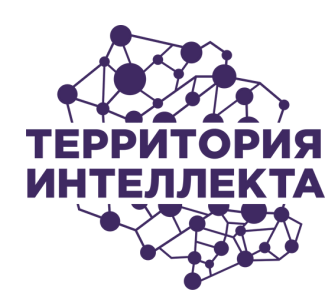

# **Карьерные траектории в инженерных классах**

НА ОСНОВЕ ПРОЕКТА «ТЕРРИТОРИЯ ИНТЕЛЛЕКТА»

- Промышленный дизайн
- Промышленная электроника
- Технологии освоения космоса
- Агробиотехнологии

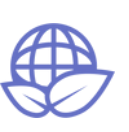

- Data Mining
- Интернет вещей
- Искусственный интеллект
- Программная инженерия

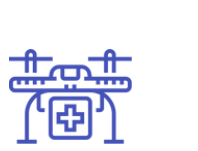

- AR/VR
- Game-дизайн
- Цифровая журналистика
- Обработка видеоизображения

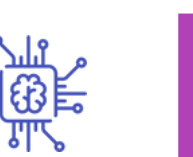

- Робототехника
- Биоинформатика
- Mobile Health
- Автономные транспортные системы

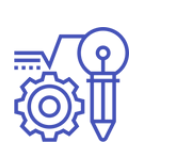

- Атомная (ядерная) энергетика
- Рациональное природопользование
- Экологичный транспорт
- Технологии переработки отходов

Идея: организация новых форматов инженерных классов через интеграцию всех структур региона: школы, структуры, реализующие профориентационные программы, ЦДО, ВУЗы, СПО, предприятия с использованием цифровой платформы MyTrack.ru

Цель: формирование персональных траекторий развития школьников в передовых инженерных специальностях и индустриях.

## 20 НАПРАВЛЕНИЙ ФОРМИРОВАНИЯ ДИЗАЙНА КАРЬЕРЫ ШКОЛЬНИКОВ

# **О проекте**

Основание для проекта: успешная реализация проекта «Территория интеллекта» в Томской области как основы для формирования новой модели инженерных классов.

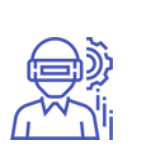

## **«Территория интеллекта» в Томской области**

школьников обучаются по программам проекта

## **19 640**

педагогов применяют материалы проекта на уроках

## **1 170**

образовательные организации участвуют в проекте

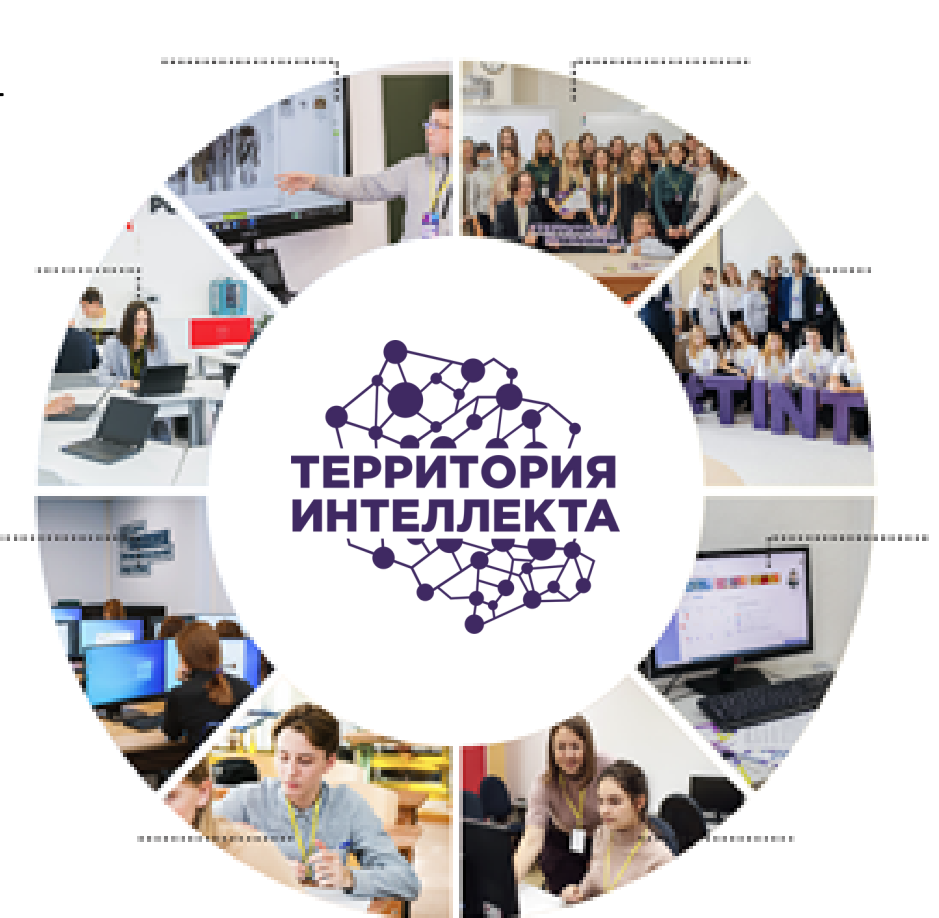

### **152**

опорных школ участвуют в апробации модели комплексной работы со школьниками

### **5**

центр «Точка роста» развивают проектную деятельность

## **51**

партнёров обеспечивают контентом платформу MyTrack.ru

## **27**

## Развитие базовых цифровых и технических компетенций школьников

пользователей формируют цифровой профиль на платформе MyTrack.ru

## **12 300**

единиц контента размещено на платформе MyTrack.ru

## **600**

и заказов от предприятий

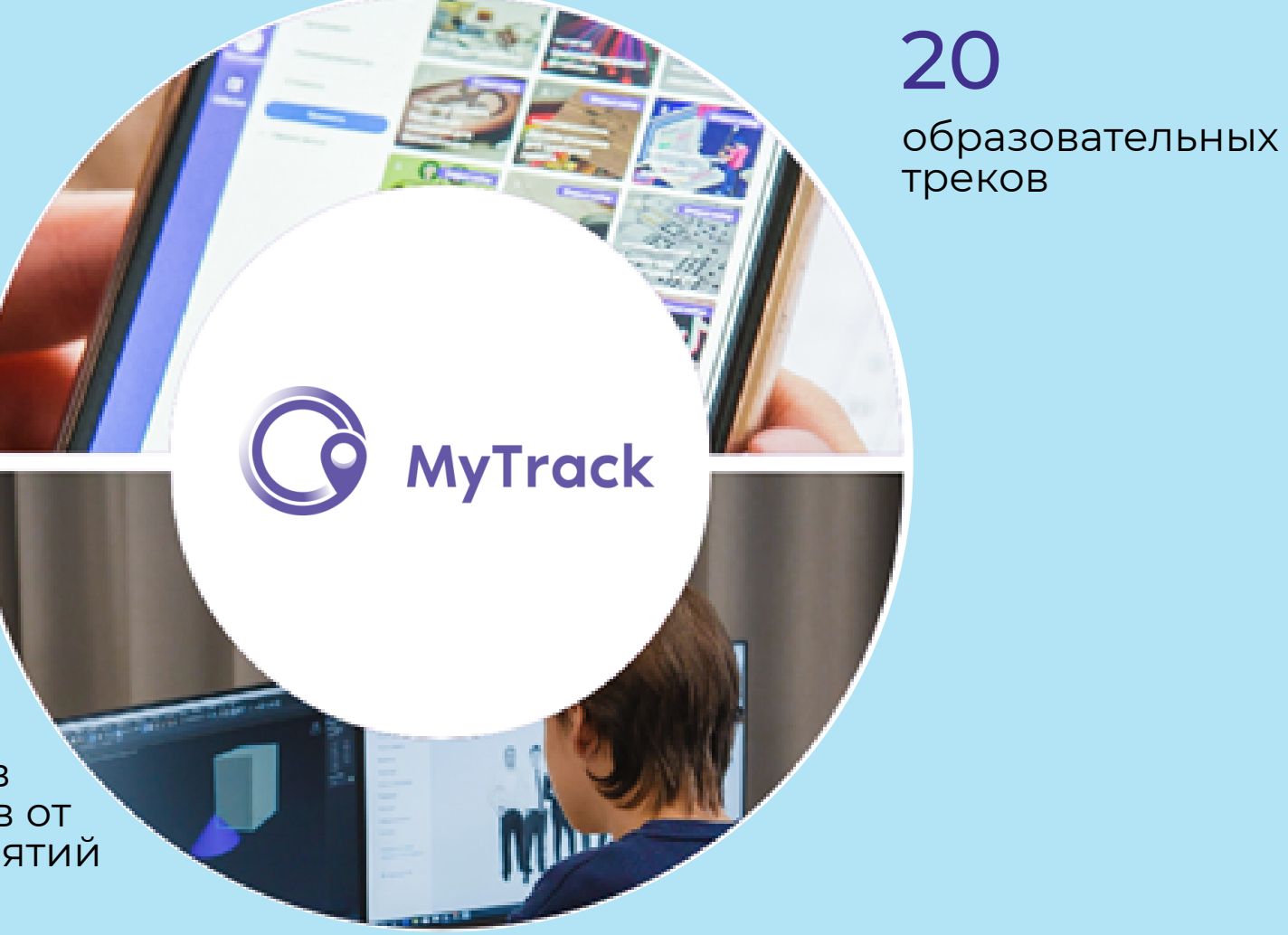

## проектов 200

### Самостоятельное движение школьника по образовательной траектории

Вошел в ТОП-инициатив «Сильные идеи для нового времени» 2022.

1 место среди 100 лидеров образования АСИ.

Размещение на edu.asi.ru и СМАРТЕКЕ

Лауреат премии «Цифровые вершины» 2021 в направлении «Лучшее IT-решение для дополнительного образования»

Проект включён в перечень рекомендованных региональных практик МинЭкономРазвития РФ, подлежащих внедрению в 2022 году

## **Индивидуальная образовательная траектория школьника**

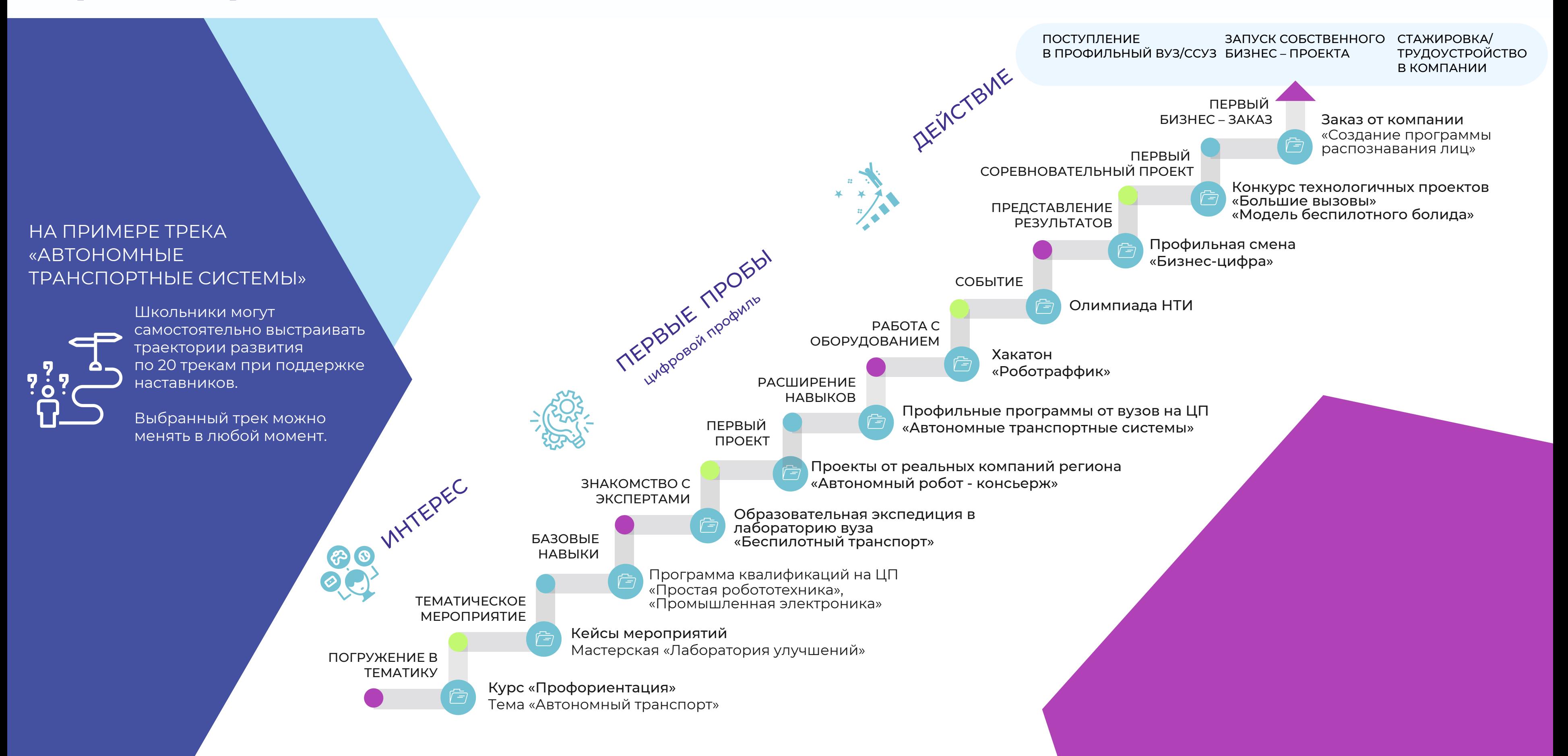

- 5 класс технологические проекты и задачи для школьников
- 6 класс базовая ИТ-подготовка
- 7 класс профнавигация в сфере науки и технологий
- 8 класс цифровые навыки и компетенции инженера
- 9 класс реализация проектов и заказов технической направленности от предприятий
- 10 класс формирование инженерных навыков совместно с вузами
- 11 класс навыки профессионального программирования
- программ
- Координация участия школьников в событиях и мероприятиях региона

## ШКОЛЫ

### ВУЗЫ/СПО

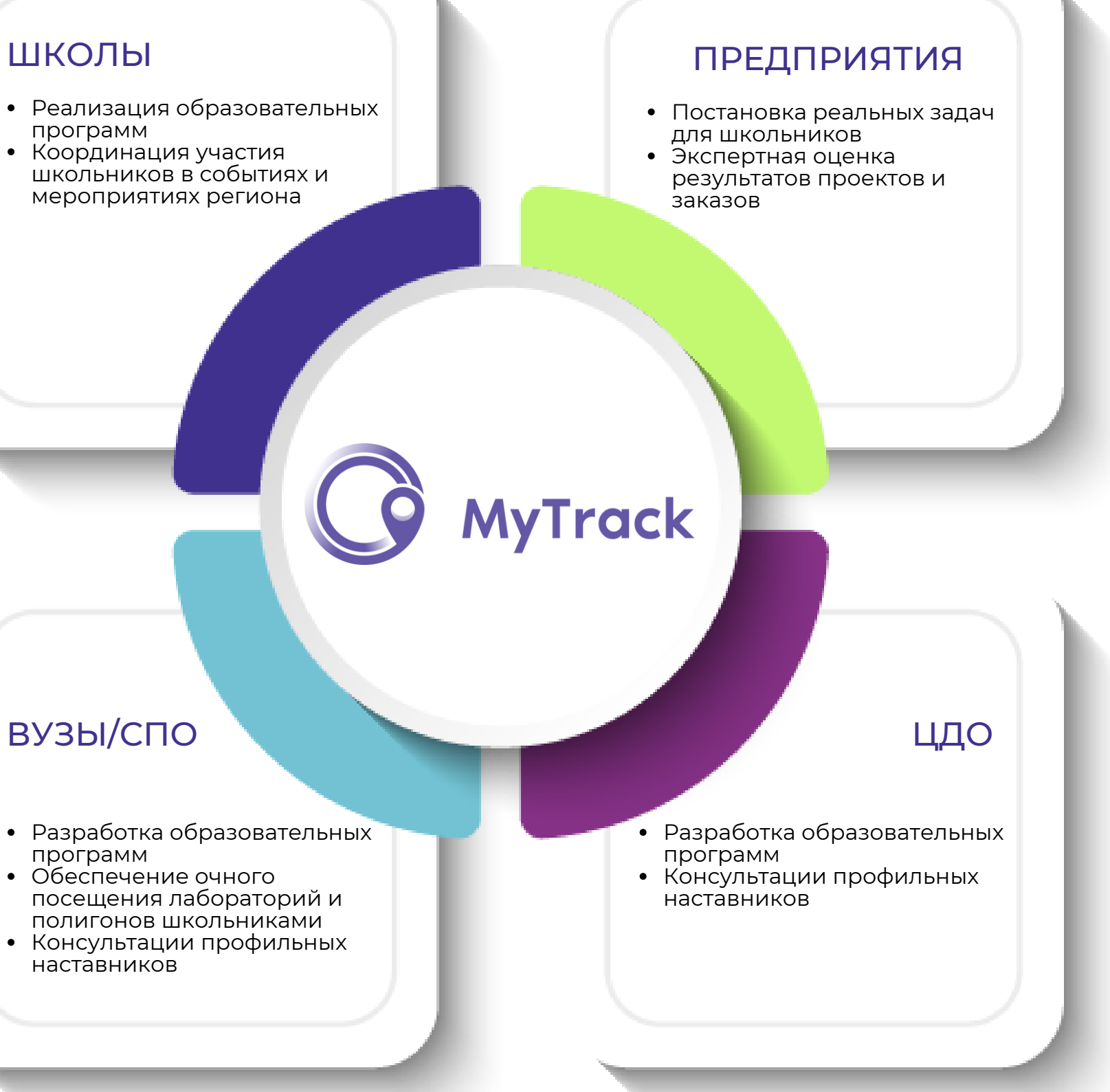

- программ
- Обеспечение очного полигонов школьниками
- наставников

## **Образовательные программы проекта**

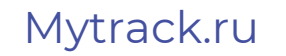

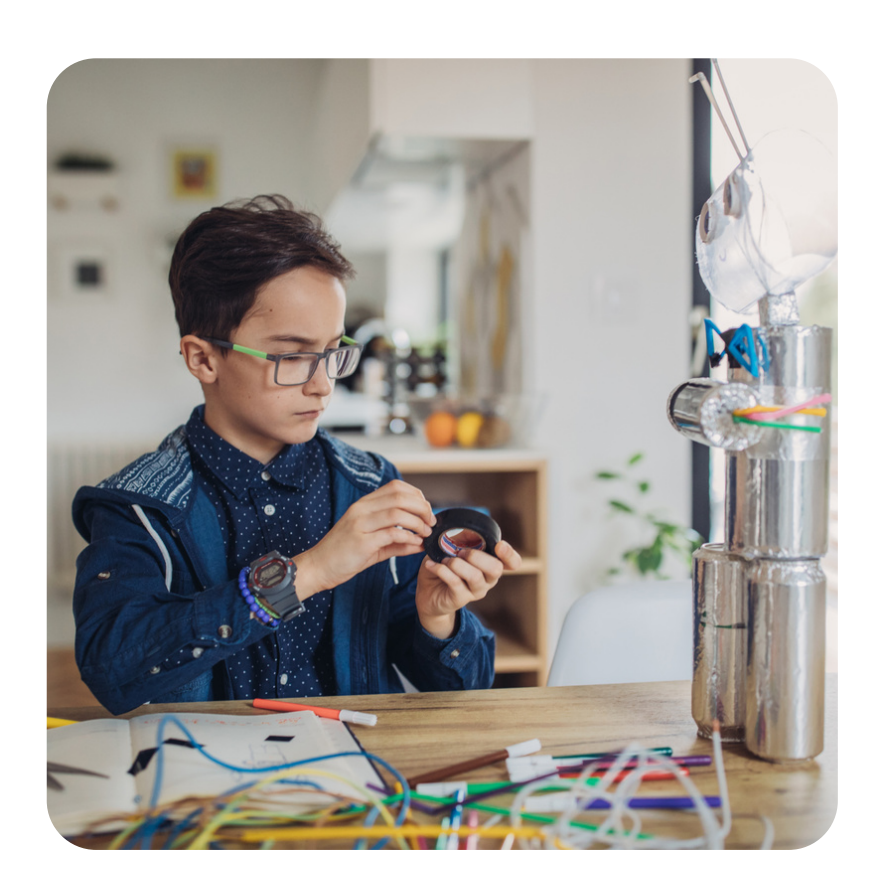

### **Let's Go** 5 КЛАСС

# **Обновление содержания уроков «Технология»**

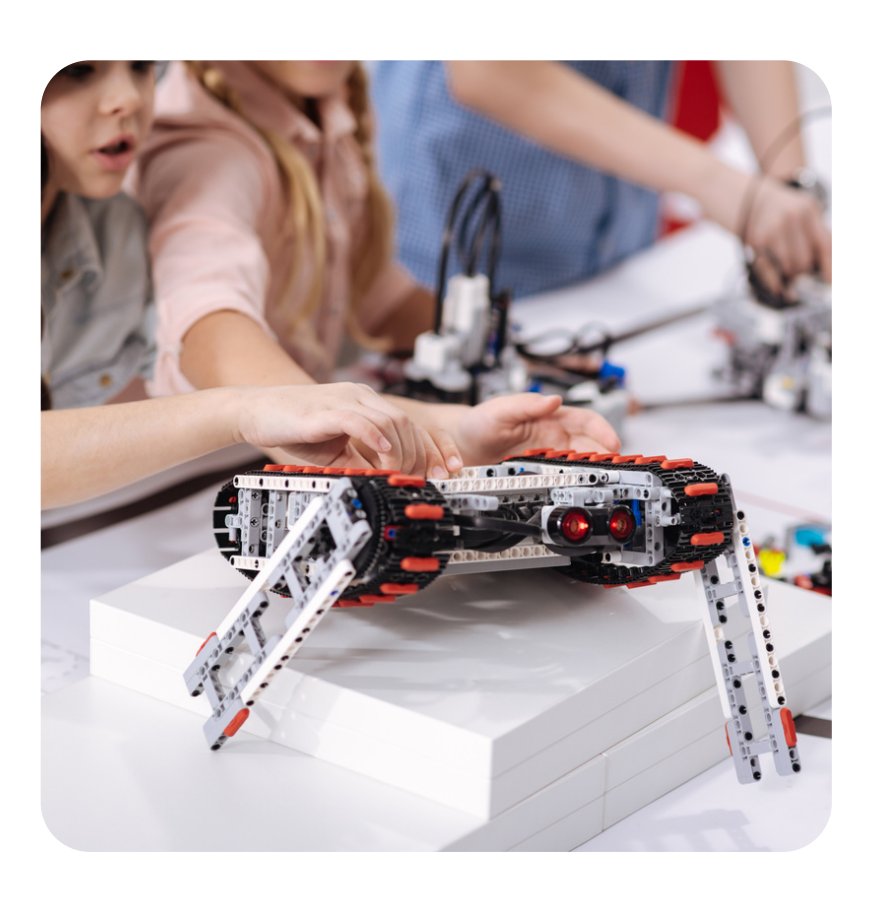

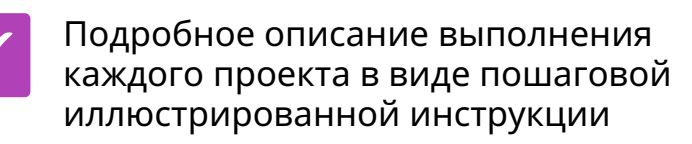

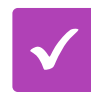

Формирование у обучающихся культуры проектной и исследовательской деятельности

Развитие компетенций школьников по технологичным направлениям с учётом межпредметных связей

Готовые вспомогательные материалы для приобретения расходных материалов, необходимых для выполнения каждого проекта

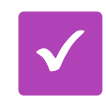

## Банк проектов естественно-научной и технической направленности

Как организовать проектную деятельность в школе?

Как модернизировать содержание и методику преподавания уроков «Технологии»?

Сборники авторских и адаптированных проектов различного уровня сложности для развития базовых технических навыков школьников

℅

- Встраивание в основные разделы и темы рабочей программы предметной области «Технология», в часы внеурочной деятельности, либо в формате дополнительного образования
- Темы проектов можно брать за основу, расширять и изменять, использовать в качестве творческой, экспериментальной работы в классе

#### **Обеспечение**

- Банк проектов для начальной школы
- Банк проектов для 5-7 классов
- Банк проектов для 8-11 классов
- Материалы для приобретения расходных материалов

#### **Рекомендации**

# **Развитие базовых IT-компетенций**

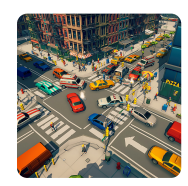

#### **3D-анимация**

### **Дизайн-проектирование**

## **Основы электроники**

### **Разработка мобильных приложений**

#### **3D-моделирование** СОЗДАНИЕ МОДЕЛЕЙ ДЛЯ 3D-ПЕЧАТИ

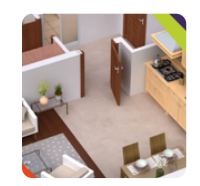

## **Компьютерная анимация**

## **Компьютерное моделирование**

## **Дополненная реальность**

МОДЕЛИРОВАНИЕ РЕАЛЬНЫХ СИТУАЦИЙ И РЕКОНСТРУКЦИЯ СОБЫТИЙ

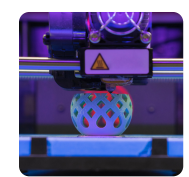

**Применение компьютерной графики** ДЛЯ ВИЗУАЛИЗАЦИИ РЕШЕНИЯ ЗАДАЧ

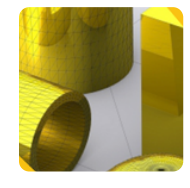

#### **Программирование графики** НА ЯЗЫКЕ ЛОГО

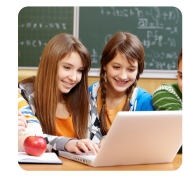

НА ПРИМЕРЕ ДИЗАЙНА ДЛЯ МЕБЕЛЬНОГО ПРОИЗВОДСТВА

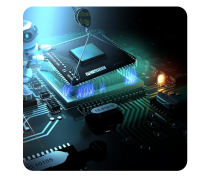

ЛОГИЧЕСКИЕ ЭЛЕМЕНТЫ И БИНАРНАЯ АРИФМЕТИКА

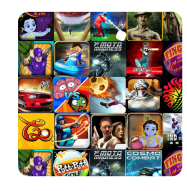

ИМИТАЦИЯ МЕХАНИКИ ДВИЖЕНИЙ

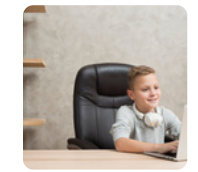

С ИСПОЛЬЗОВАНИЕМ ЭЛЕКТРОННЫХ ТАБЛИЦ

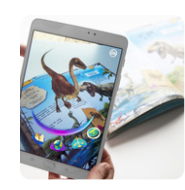

МАРКЕРНАЯ ТЕХНОЛОГИЯ

БЕЗ ПРОГРАММИРОВАНИЯ

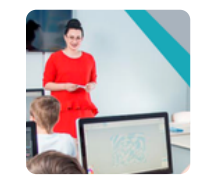

Курсы-интенсивы по информационным технологиям и научнотехническому творчеству

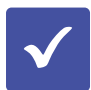

Как развить базовые ITкомпетенции школьников и провести урок в новом формате?

Как модернизировать содержание и методику преподавания предметной области «Информатика»?

Подробный практикум курса в виде пошаговой иллюстрированной инструкции

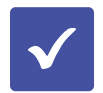

Методические рекомендации педагогу для каждого курса

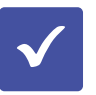

Готовые контрольно-диагностические материалы для закрепления изученного материала

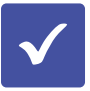

Удобный краткосрочный формат курсов, подходящий для самостоятельного изучения материала и для работы на уроке

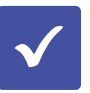

Прилагаются дистрибутивы и ссылки для скачивания ПО, необходимого для выполнения курсов-интенсивов

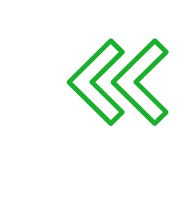

Встраивание курсов в основные разделы уроков «Информатика» и «Технология», либо в часы внеурочной деятельности

#### **Обеспечение**

- 10 курсов-интенсивов
- Дистрибутивы и ссылки для скачивания ПО

#### **Рекомендации**

## **Let's Go** 6 КЛАСС

## **СОВРЕМЕННАЯ ПРОФОРИЕНТАЦИЯ В ШКОЛЕ**

https://treknavigator.tilda.ws/ Больше информации

## **Профессиональная навигация: профессии настоящего и будущего**

Какие профессии будут востребованы и как познакомить с ними школьников?

Как сделать профориентационную работу в школе системной, а не эпизодической?

- Объём программы 42 или 68 часов
- 30 сценариев занятий по 2 часа каждый
- 30 презентаций (лонгридов)
- Образовательная программа
- Курс повышения квалификации
- Рабочая тетрадь учащегося

Развивающая программа по профориентации «под ключ» для дополнительного образования/внеурочной деятельности школьников

#### Знакомство с актуальными и востребованными профессиями

#### Готовые материалы для работы

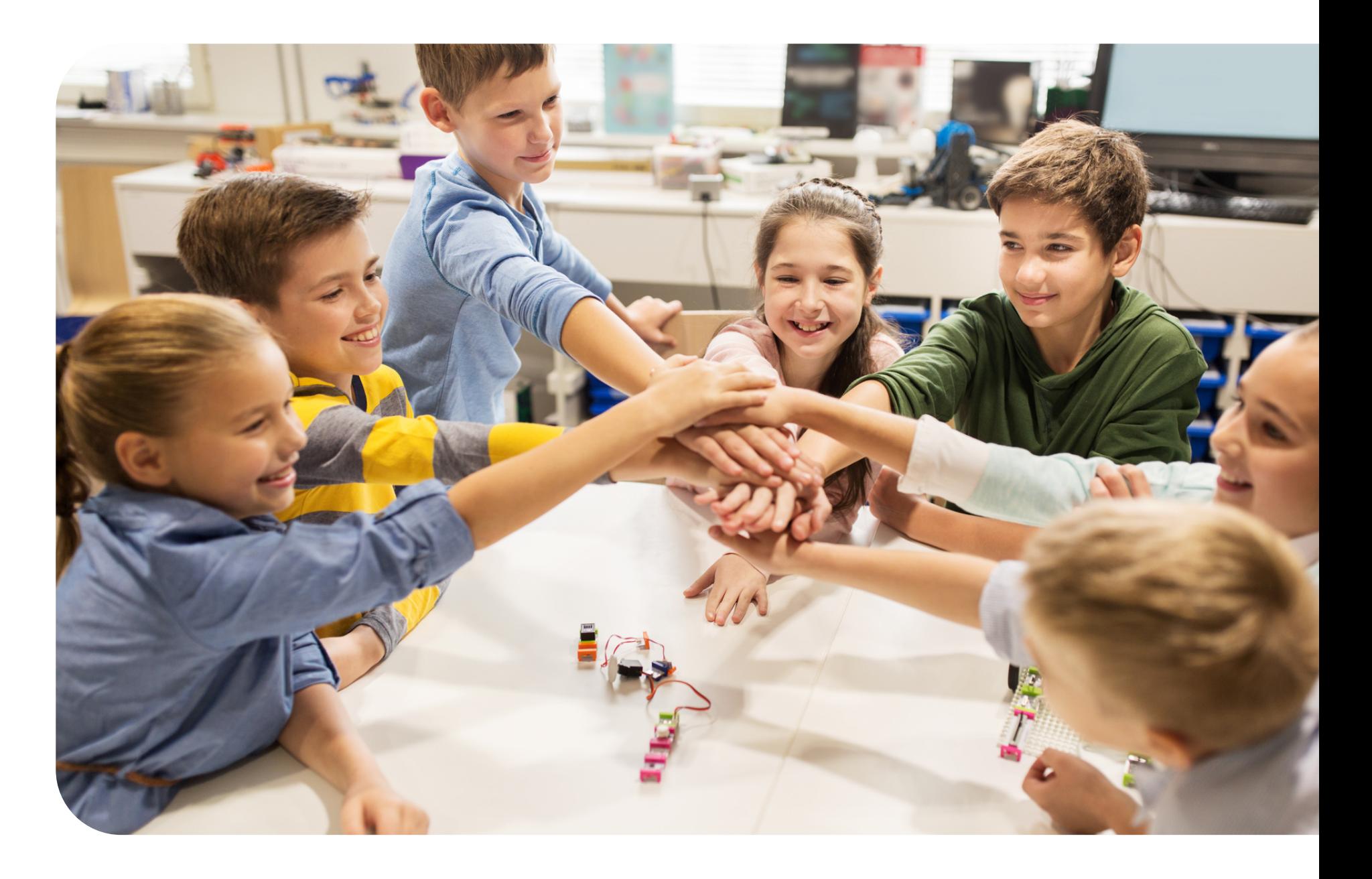

#### Развитие soft skills подростков

Ролевые игры

Мастерские, викторины, тесты

Проекториумы и хакатоны

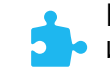

Настольные игры и игровые упражнения

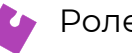

#### **Обеспечение программы**

Mytrack.ru

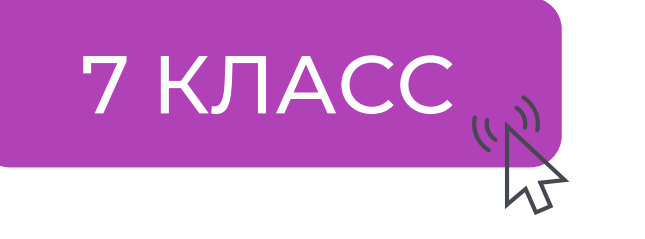

## **КВАЛИФИКАЦИИ НА MYTRACK.RU**

Построение индивидуальной траектории развития школьника по конткретному

треку в формате «Квалификация».

## Квалификация «Простая робототехника»

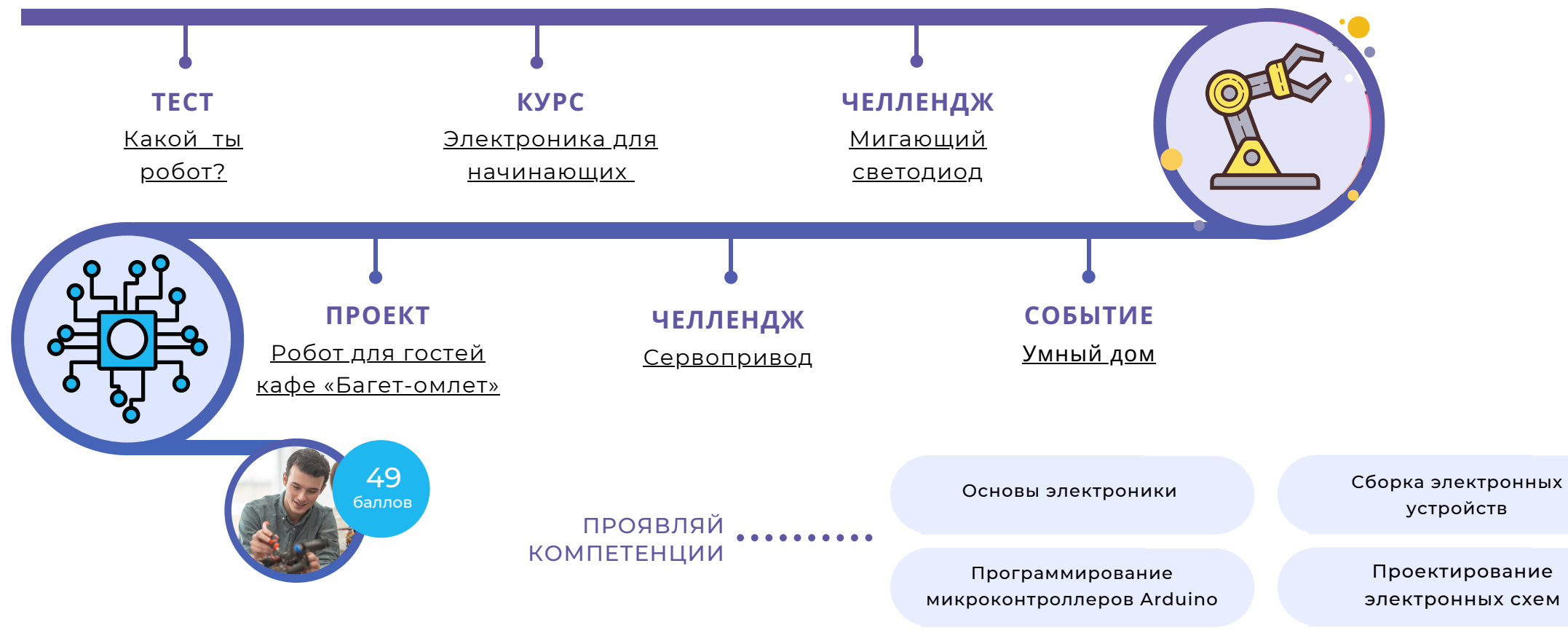

Квалификации — короткие траектории по разным направлениям, выстроенные из самых разнообразных активностей цифровой платформы: челленджи и курсы, проекты, вебинары, обучающие мастер-классы.

Итого 144 часа

- **3D в проектах**
- Простая робототехника
- Интерьерный дизайн-проект
- Визуализация и макетирование в архитектуре
- Основы анимации и моушен-дизайна
- **Программирование в Scratch**
- Конструирование векторных рисунков
- **Вёрстка и дизайн лонгридов**

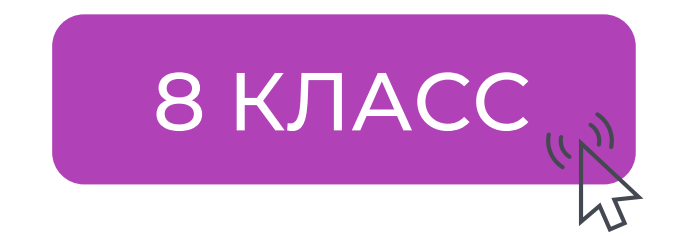

## **ПРОЕКТЫ И ЗАКАЗЫ ОТ ПРЕДПРИЯТИЙ РЕГИОНА**

ЗАКАЗЧИКИ

Производственная кампания «МИОН»

#### ПРОЕКТ «ГОЛОГРАФИЧЕСКАЯ ПИРАМИДА»

ПРОЕКТ «ГРОУ-БОКС ДЛЯ РАСТЕНИЙ-ХИЩНИКОВ»

Исполнитель Злата Мыленкова.

Разработала прототип автоматизированного гроубокса для растений-хищников.

Изучила современные технологии ситифермерства и тренды AgroTech.

Исполнитель Дмитрий Андреев.

Создал макет 3D-проектора и разработал голографическое видео для рекламы продукции.

Освоил базовые навыки проектирования механизмов и создания контента для медиаплатформ.

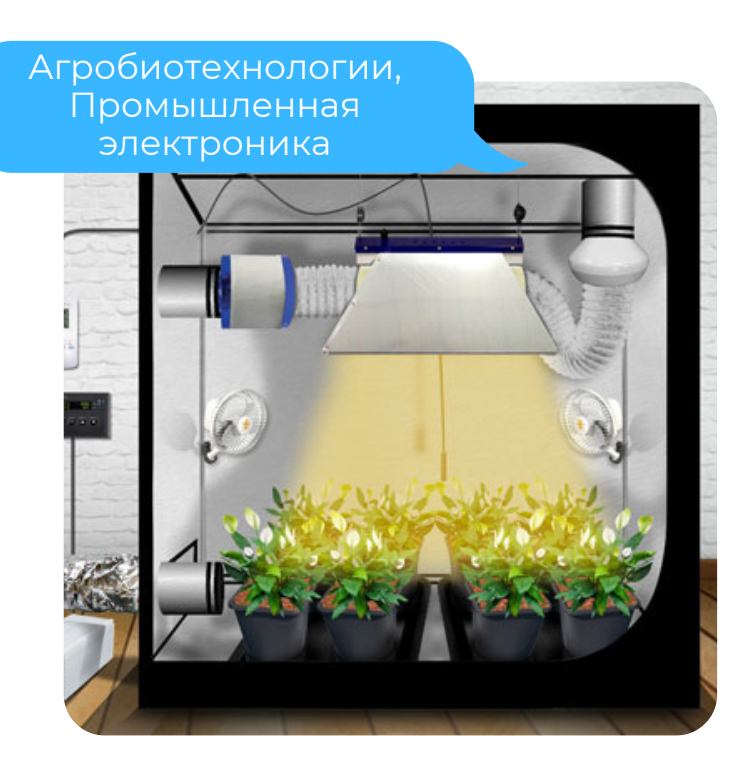

Программная инженерия, Промышленный дизайн

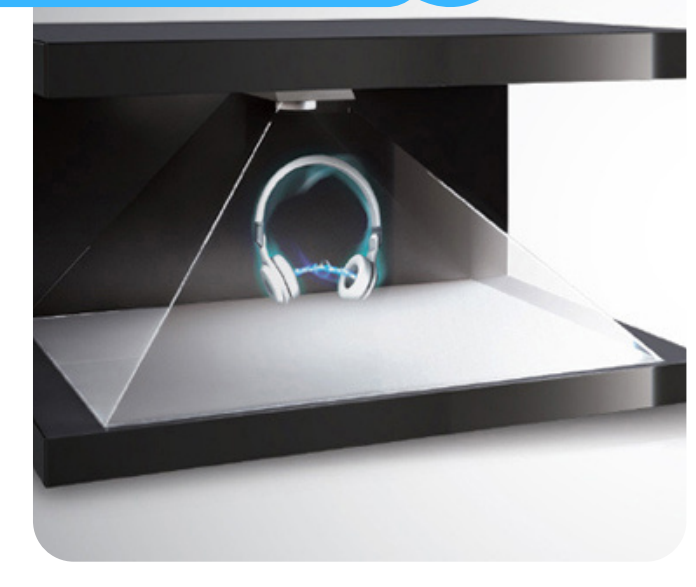

200 реализованных школьниками проектов и заказов от предприятий

Истории успеха пользователей MyTrack.ru

> Сибирский ботанический сад

ПРОЕКТ «СОЛНЕЧНЫЙ ТРЕКЕР»

Исполнитель Айдар Аминов

Разработал концепцию электронного солнечного трекера с заданным функционалом.

Изучал основы разработки дизайн-концепции объектов промышленного производства и проектирования электронных устройств.

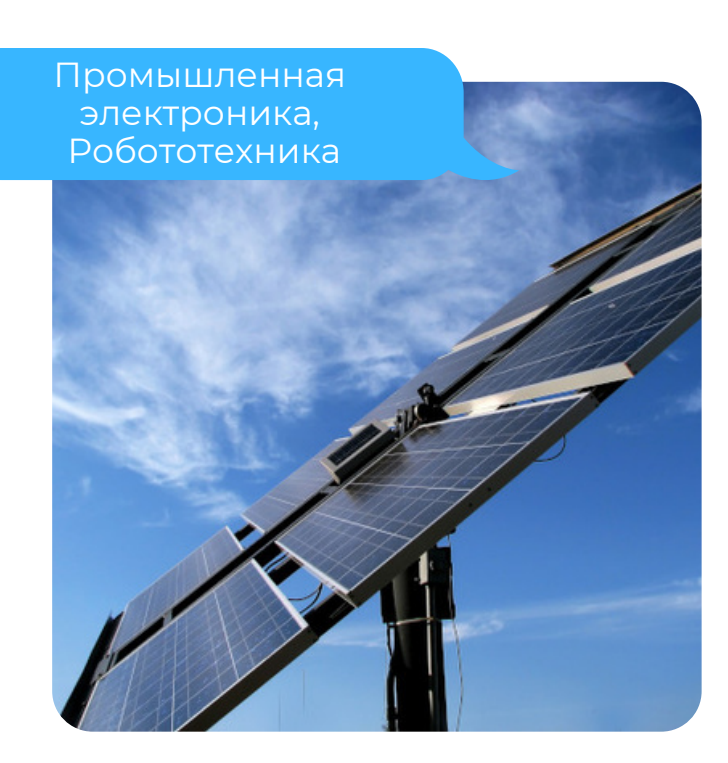

ФГБУ «Заповедник [Васюганский»](https://mytrack.ru/navigator/30)

Mytrack.ru

**Let's Go** 9 КЛАСС

## **ПРОФИЛЬНЫЕ «КВАЛИФИКАЦИИ» ОТ ВУЗОВ-ПАРТНЁРОВ**

- Программная инженерия;
- Промышленная электроника;
- Робототехника.

## **ТУСУР**

- $\bullet$  AR/VR;
- Интернет вещей;
- Технологии освоения космоса.

## **ТПУ**

- Цифровая журналистика;
- Агробиотехнологии;
- Промышленный дизайн.

- Биоинформатика;
- Mobile Health.

## **ТГУ**

## **СибГМУ**

## **ТГПУ ТГАСУ**

• Робототехника. Промышленный дизайн.

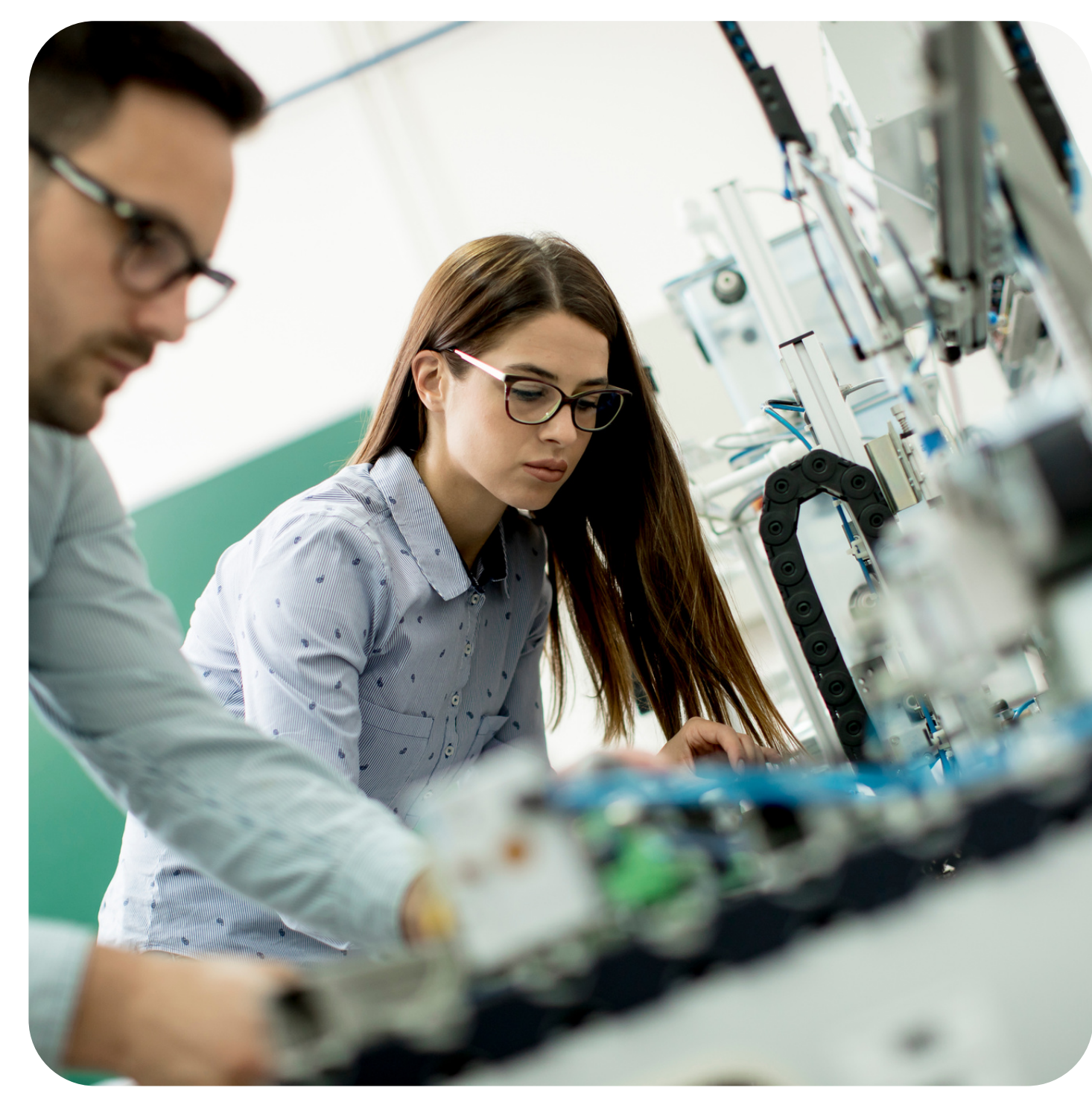

**Let's Go** 10 КЛАСС

## **СОВРЕМЕННОЕ ПРОГРАММИРОВАНИЕ**

**Let's Go** 11 КЛАСС

## **Основы разработки на Java**

- Разработка кроссплатформенных приложений;
- Создание профессиональных пользовательских интерфейсов.

## **Программирование на Си: от первого шага до первой игры**

- Разработка программ для создания ASCII-рисунков;
- Создание приложения для вычислений;
- Использование графического режима;
- Разработка игр.

## **Основы программирования на языке Python**

- Работа в интегрированной среде разработки;
- Разработка программы в контексте IoT-устройств.

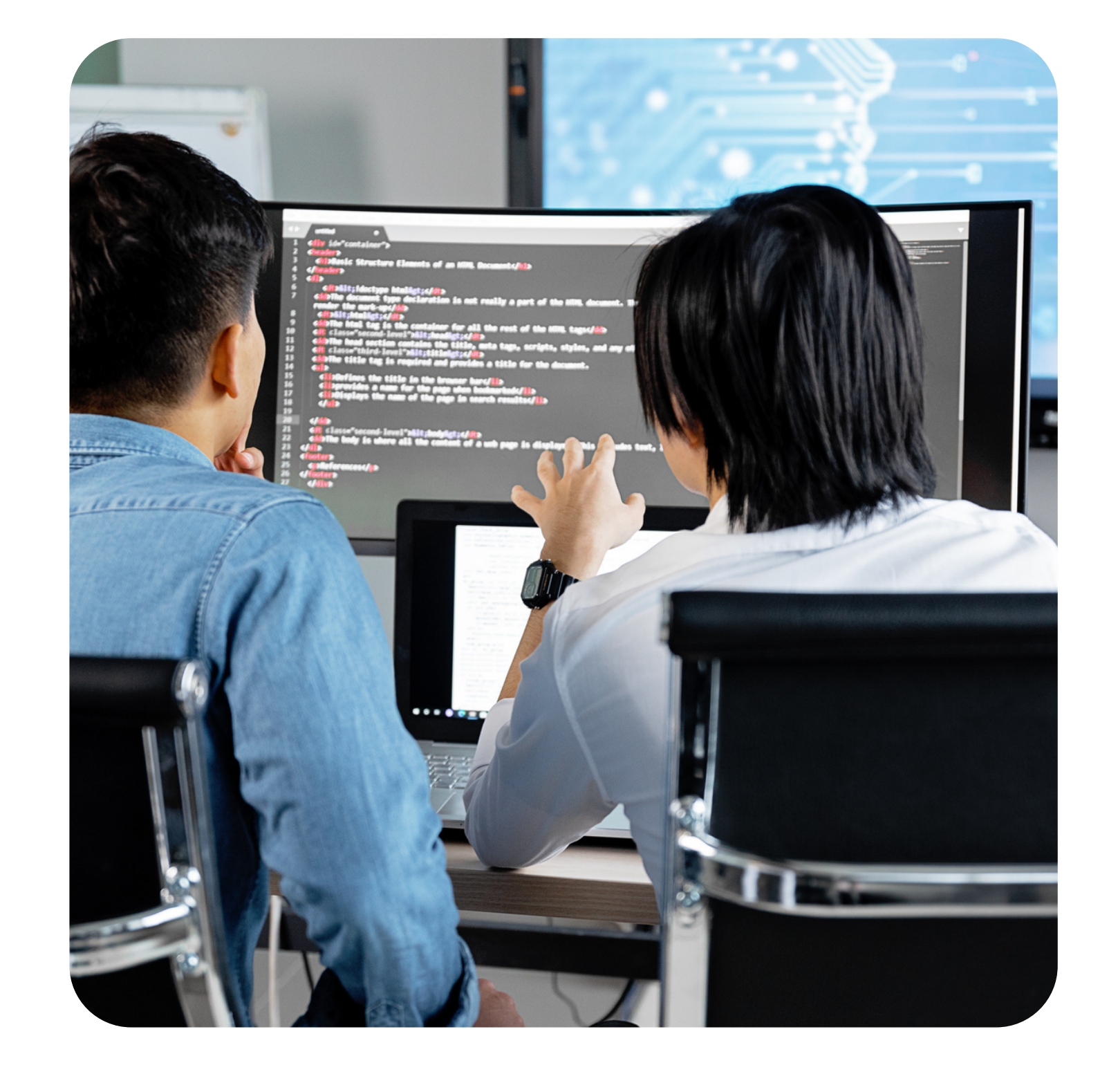

## **Повышение квалификации педагогов**

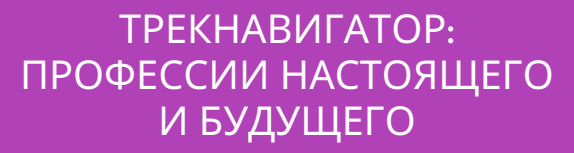

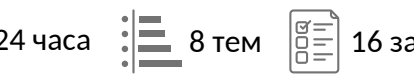

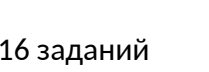

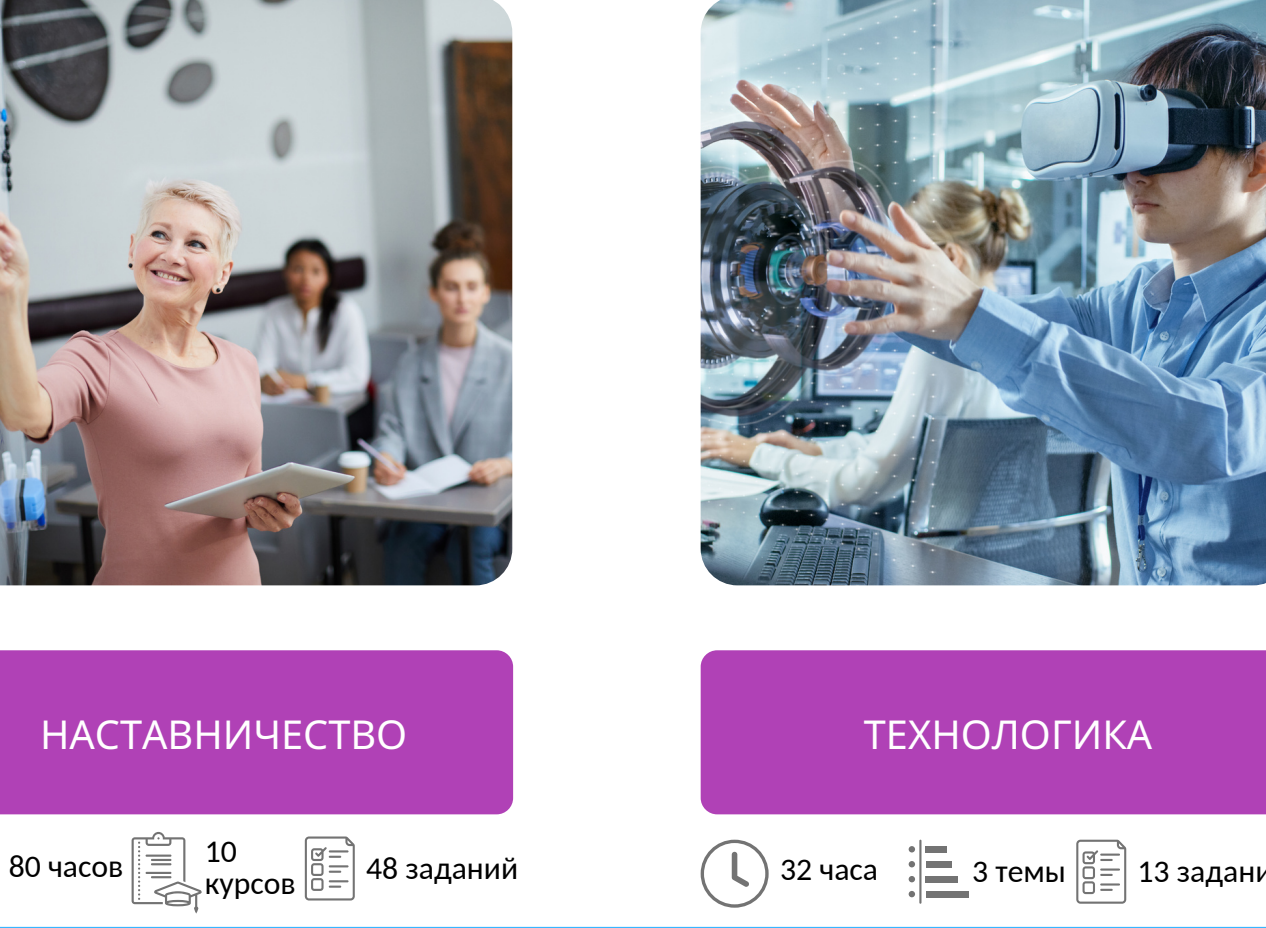

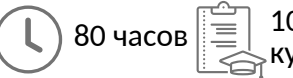

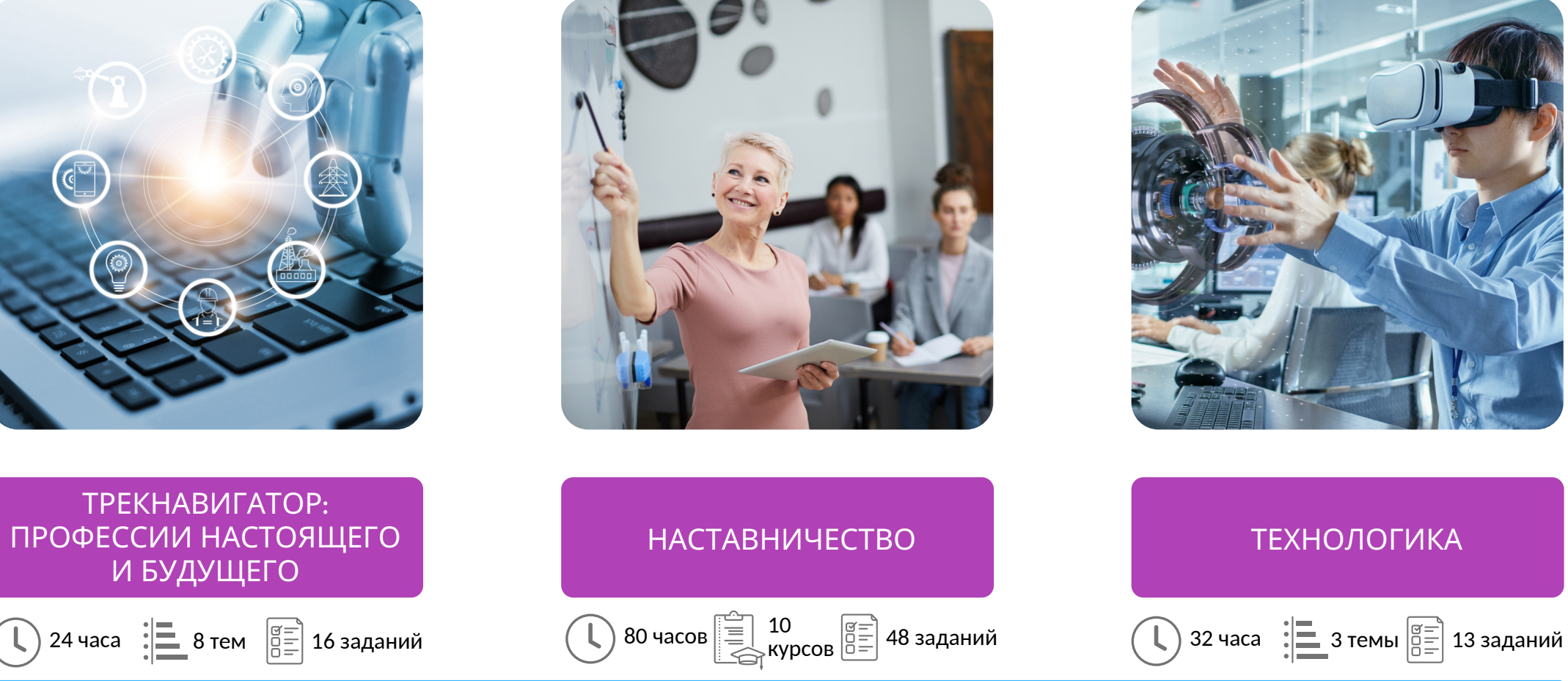

Как педагогу освоить новые технологии профориентации и наставничества?

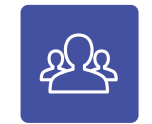

Как повысить уровень компетенций педагогов в современных технологичных направлениях ?

**Доступ к личному кабинету на интернет-портале**

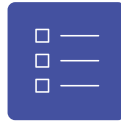

**Изучение материалов курса небольшими модулями**

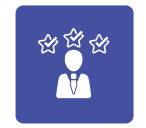

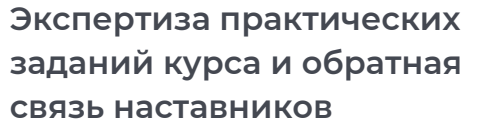

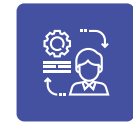

**Применение полученных практических навыков в образовательном процессе**

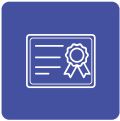

**Итоговый документ установленного образца о повышении квалификации**

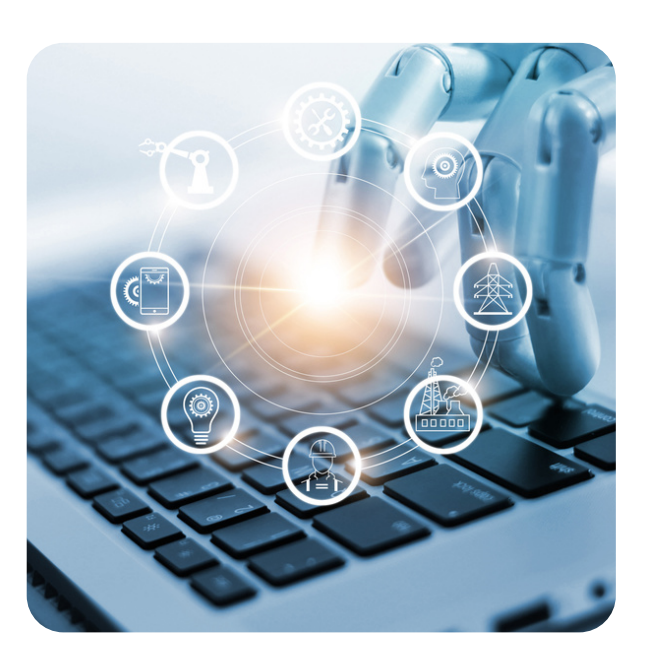

# **Цифровая платформа MyTrack.ru**

Формирование индивидуальных образовательных траекторий и цифрового портфолио школьника.

### Цифровой профиль Развитие компетенций

Авторская модель развития цифровых и технологических компетенций по 20 трекам цифровой экономики.

#### Дополнительное образование

Усиление компетенций в сфере современных технологий и НТТ.

#### Развитие талантов и способностей

Открытое образовательное пространство региона для самореализации ребёнка и развития его талантов.

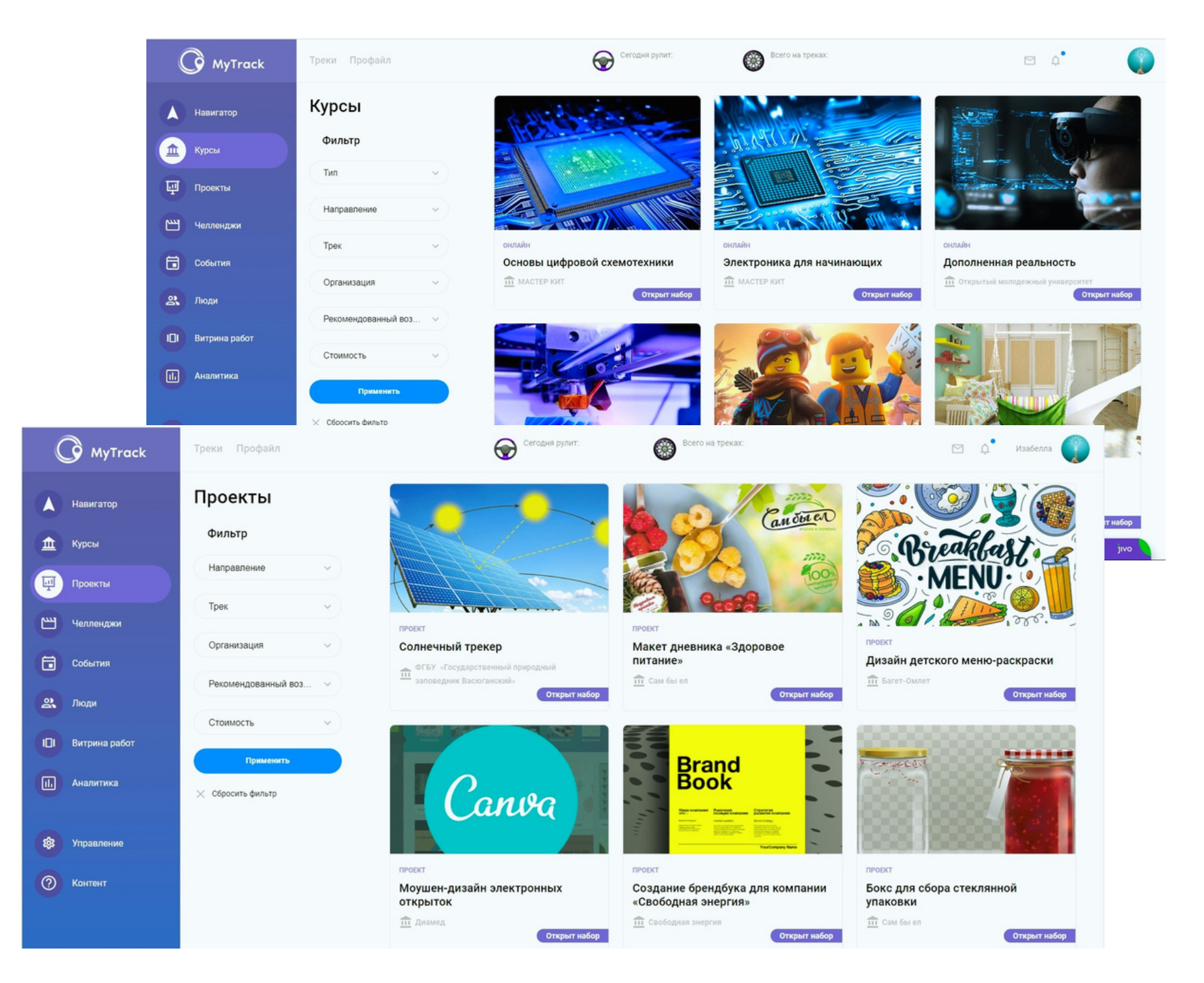

# **Модель компетенций**

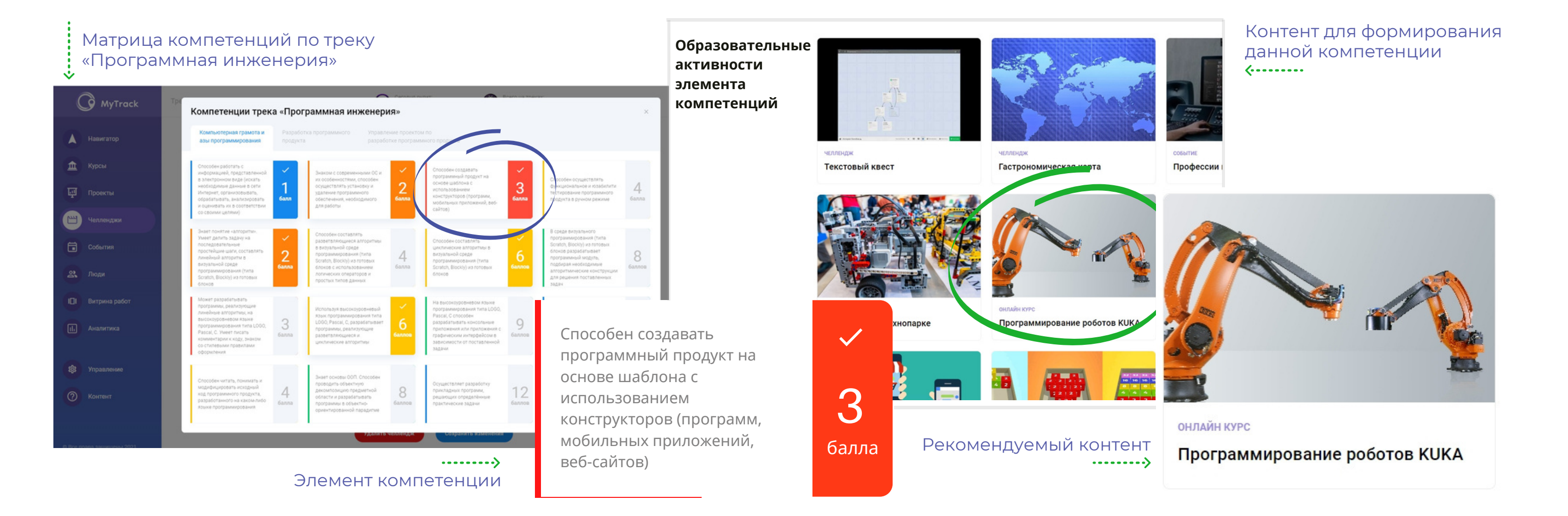

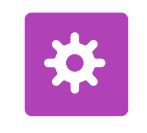

Каждый трек — это перспективное профессиональное Каждый трек — это перспективное профессиональное компетенции разбиты направление, которое в будущем станет ещё популярнее.

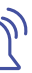

Поэтапно развиваться по треку пользователям помогает сама платформа, подсказывая им следующие шаги.

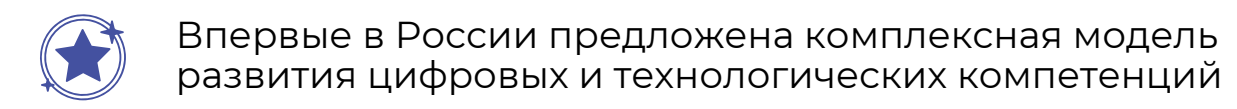

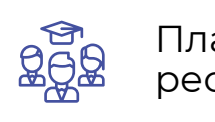

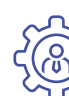

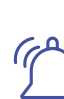

Платформа — агрегатор доступных образовательных ресурсов от компаний и вузов региона по 20 трекам.

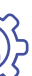

в матрице на 16 элементов

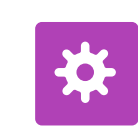

Модель позволяет описать формирование компетенций по шагам и сопоставить каждому элементу определённый контент платформы.

Три ключевые компетенции по каждому из 20 треков

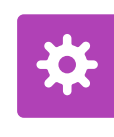

Компетенция не будет сформирована на 100 %, пока у пользователя не накоплен опыт проявления всех действий

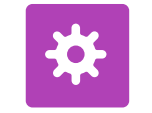

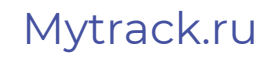

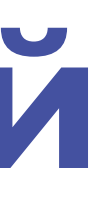

**Личный профиль компетенций пользователя**

## **на старте через 3 года**

## **Приглашаем всех — готовим лучших**

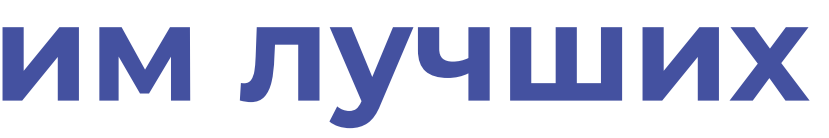

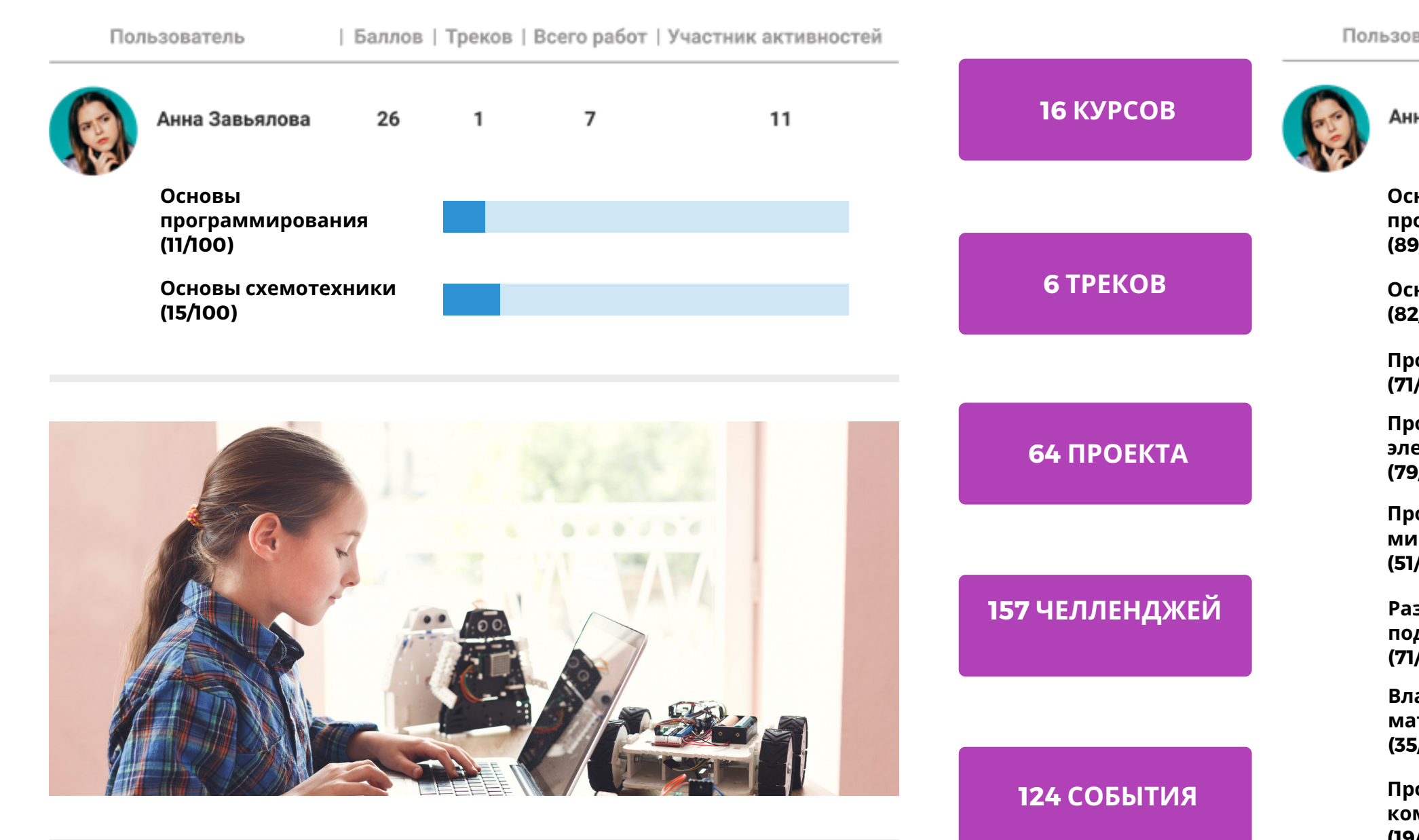

## **специализации РОБОТОТЕХНИКА и ИНТЕРНЕТ ВЕЩЕЙ**

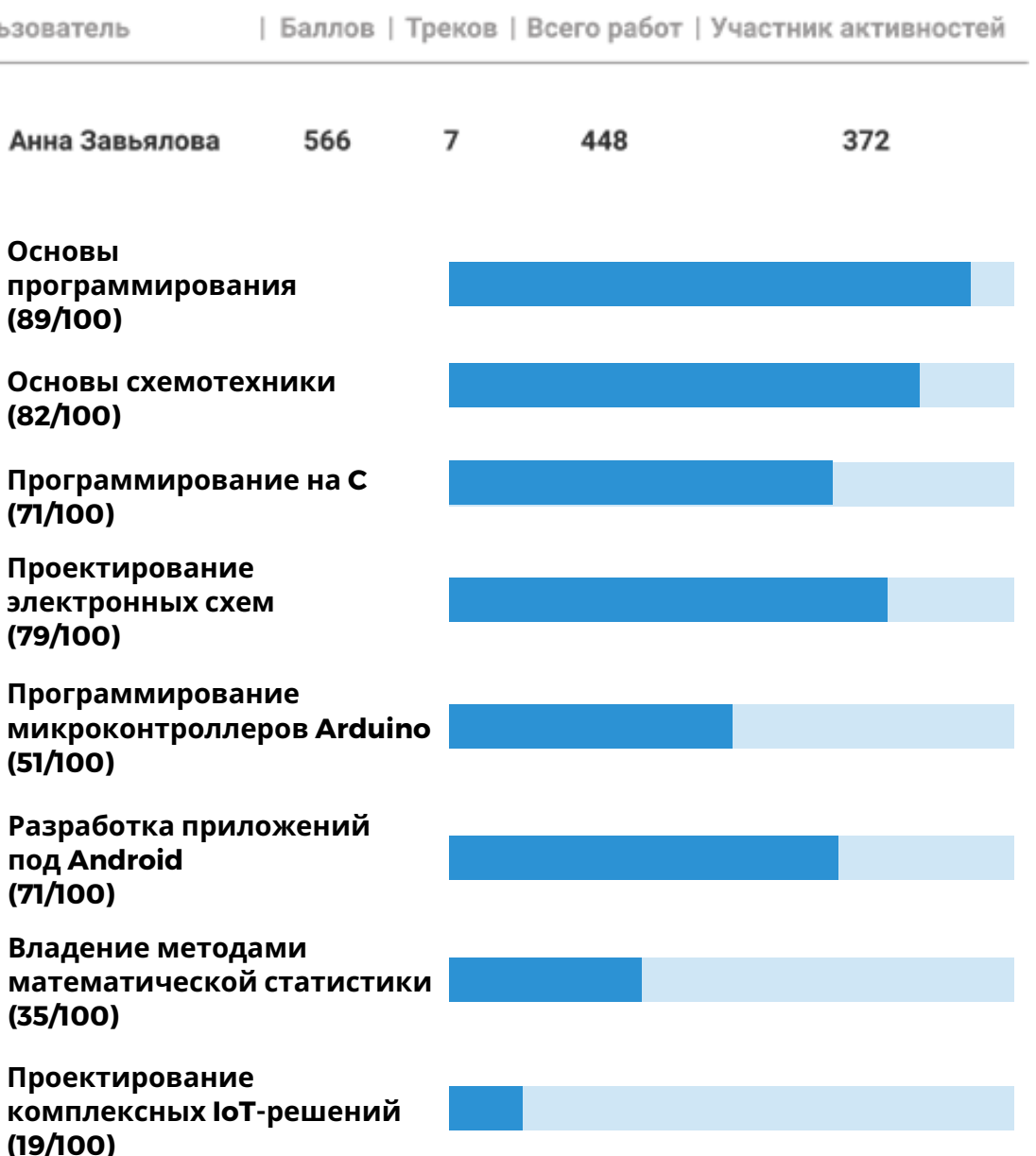

#### Mytrack.ru

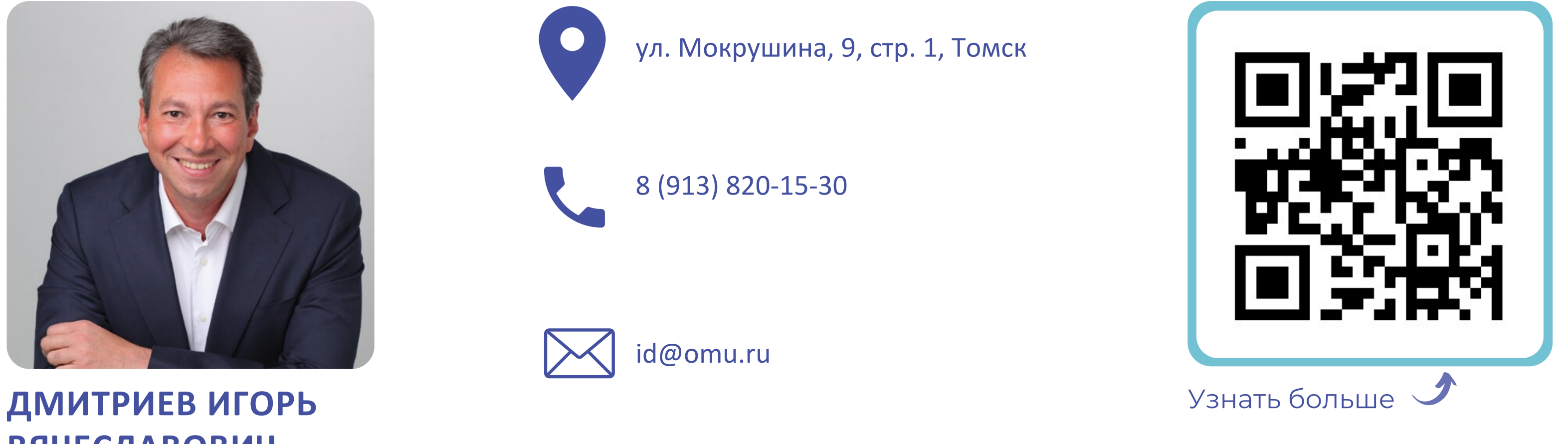

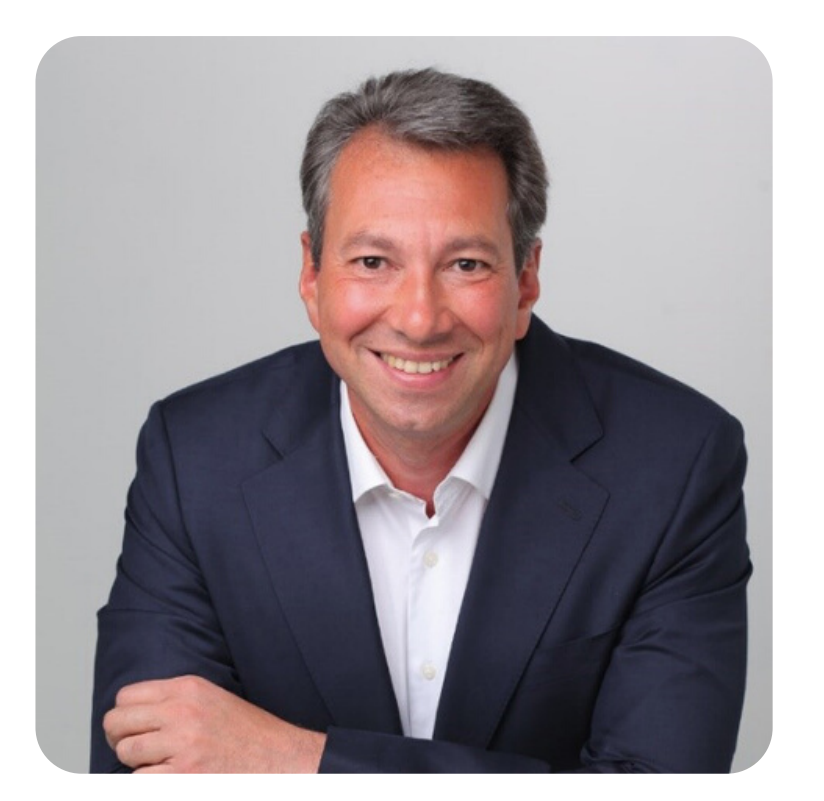

# **ВЯЧЕСЛАВОВИЧ**

ул. [Мокрушина,](https://yandex.ru/maps/org/otkryty_molodezhny_universitet/1125816466/?source=wizbiz_new_map_single) 9, стр. 1, Томск

8 (913) 820-15-30

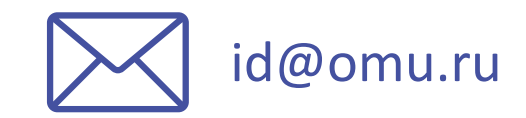

Директор проектного офиса

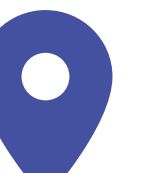

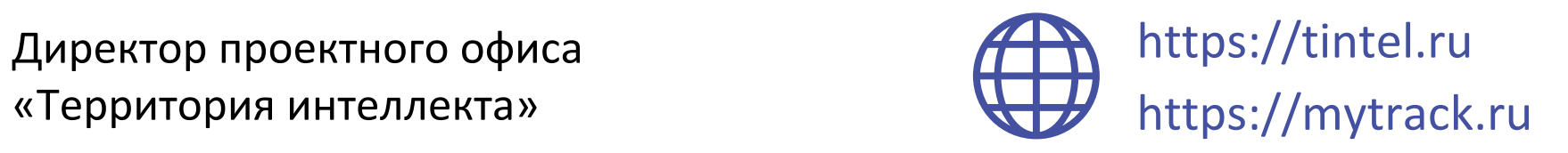